**Instructor** Maria Teresa Cândido, Ph.D. Office: 110A Economics Winter 2007 **Office Phone #: 534-2518** 

Class Meets: TTh 2:00 - 3:20 pm Office Hours: Tue, Thu 11:30 am - 1:30 pm Center Hall room 115 Email: mcandido@econ.ucsd.edu

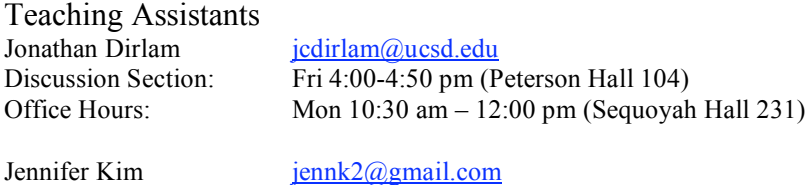

Discussion Section: Wed 6:00-6:50 pm (Peterson Hall 104) Office Hours: Fri 1:30–3:00 pm (Sequoyah Hall 231)

Hee-Seung Yang h2yang@ucsd.edu

Discussion Section: Wed 7:00-7:50 pm (Peterson Hall 104) Office Hours: Wed 4:30-6:00 pm (Sequoyah Hall 232)

# **Economics 2 Microeconomics Applications**

### **Course Description**

This course applies basic economic principles and simple analytical tools to the study of pubic policy issues and current events. After reviewing how things work on an idealized, perfectly competitive economy, the course looks at the effects of firms and people interacting in imperfect markets. Issues such as monopoly power, the presence of externalities, public goods, game theory, and imperfect information are analyzed. Simple economic principles are applied to the study of labor markets and income disparity, and we explore the economics of health care and environmental and safety regulation.

### **Course Materials**

Required Textbook: "Principles of Economics" by Robert H. Frank and Ben S. Bernanke, Second or Third Edition, McGraw-Hill Chapters on Second Edition Textbook: 7 (review), 9, 10, 11, 12, 13, 14, and 15. Chapters on Third Edition Textbook: 7 (review), 10, 11, 12, 13, 14, 15 and 16.

Textbook Website: McGraw-Hill has set up a web page for the 2<sup>nd</sup> edition of the book at http://www.mhhe.com/economics/frankbernanke2 (optional) and of the 3<sup>rd</sup> editiono of the book at http://www.mhhe.com/economics/frankbernanke3 (optional)

Aplia Website : During this course, to complete certain assignments, you will be required to access a website dedicated to students and professors of economics. To access the website, you need to register for an account with Aplia at **http://econ.aplia.com** . In the last page of this syllabus, you will find an instruction sheet as well as a course key so that you can register. Please register on the website within 24 hours after the course key is passed out.

## **My Expectations**

- 1. Regular Class Attendance You should come to every class (lecture and discussion sessions). If you should miss a class, it is your responsibility to get notes or any possible handout or assignment.
- 2. Come to class prepared You should review your notes from last class and you should read the assigned sections of the textbook prior to each class.

3. Do your homework – Remember, homework is assigned to assist you in studying.

### **Grading**

20% Homework Assignments 35% Midterm Exam 45% Final Exam

The assigned homework should help you know whether or not you understand the material. Each assignment is worth 1 unit (regardless of the number of points that are possible for the assignment). The normalized score for each assignment is the fraction of correct answers out of all possible answers. The **three** lowest grades in the homework assignments will be dropped, when computing the homework grade. The midterm exam is scheduled to **Tuesday, Feb 13th,** at lecture time. The final exam will take place on **Thursday, March 22nd** from 3:00 pm to 6:00 pm and will be cumulative. The dates for the exams are not negotiable. There are no make up exams. If you miss a midterm for a justifiable and verifiable medical/legal reason, your midterm grade will be your grade on the final. **Otherwise you will receive a zero, no exceptions!!** The questions asked on exams will be based on textbook reading, lectures and assigned homework problems or practice problem sets.

### **Course Web Page**

We will use the Aplia account as our course webpage. It includes information relevant to the course, such as problem sets, announcements, solutions to problem sets and exams, syllabus, and more. Please check this page regularly.

### **Add/Drop Policy**

To add or drop the course, to change discussion section or for any question regarding waitlist procedures, please go to the Economics Student Services in Sequoyah Hall room 245 (8:00 am – 12 pm and 1:00 pm to 4:30 pm). The instructor will not sign add cards.

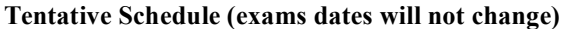

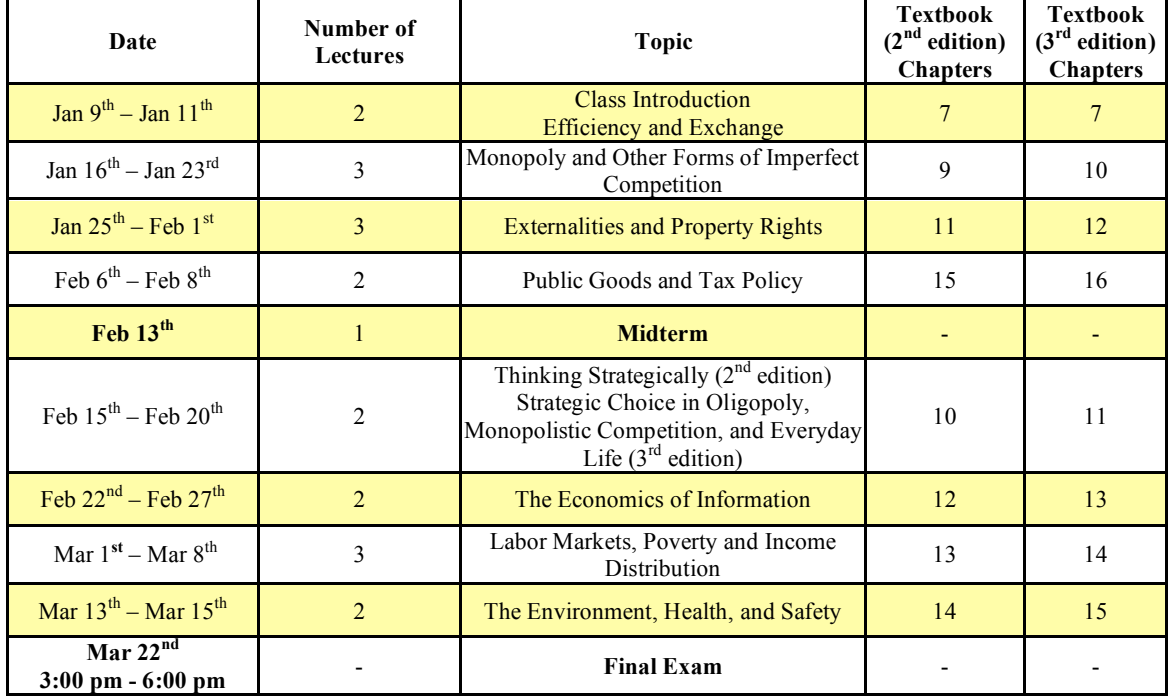

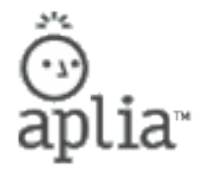

# **Your course key is:** V33H-E5KQ-4LQF

**Course Fee: \$30.00 USD**

### **You can begin working on your homework as soon as you register!**

• In this course, you will use a textbook and Aplia's website.

# **Registration**

### **Registration Instructions**

- 1. Connect to http://www.aplia.com.
- 2. Click the **System Configuration Test** link below the **Sign In** and **Register** sections to make sure you can access all of the features on Aplia's website. This takes just a few seconds and tells you how to update your browser settings if necessary.
- 3. Return to http://www.aplia.com.
	- If you have never used Aplia before, click the **New Student** button and enter your Course Key: **V33H-E5KQ-4LQF**. Continue following the instructions to complete your registration.
	- If you have used Aplia before, sign in with your usual e-mail address and password and enter your Course Key when prompted: **V33H-E5KQ-4LQF**. If you are not prompted for a new Course Key, click the **Enter Course Key** button to enroll in a new Aplia course. Enter your Course Key when you are prompted.
- 4. If you understand your payment options, pay now. Otherwise, postpone your purchase decision by choosing the option to pay later. Your payment grace period ends at the end of the day on 01/28/2007.

# **Payment**

## **Pay Aplia Directly**

- Purchase access to your course directly from Aplia on our website for \$30.00 USD.
	- The website includes content that has been customized for your textbook and course.